# **aquaipy Documentation**

*Release 2.0.1*

**Author**

**Jun 11, 2019**

## Contents:

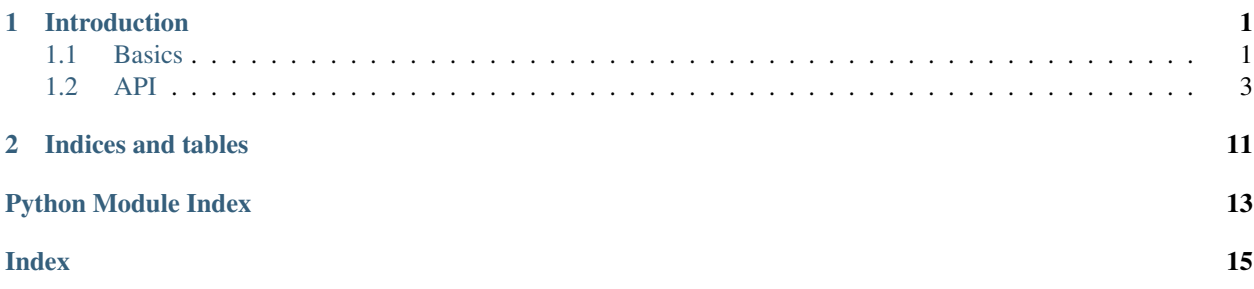

## CHAPTER 1

### Introduction

<span id="page-4-0"></span>AquaIPy exposes the functionality that is usually available, via the AquaIllumination mobile phone app or web app, for the Prime HD and Hydra HD ranges of aquarium lights. AquaIPy is written with full async support, using asyncio but also provides synchronous wrappers for all functions.

This has been tested and validated with a Prime HD and a Hydra 26HD. It should work with a Hydra 52HD but I don't own one to test against, contact me if you have one and you are willing to help me validate the library. In theory it can be extended to support the non-HD models but I haven't had access to those models for testing yet. There is some code in place, that may handle them but I would again need access to them to validate. If you have one, and are willing to help with testing, let me know.

Note: I have tried my best to validate, and test, this functionality to make sure there were no issues but using this could, and most likely will, invalidate the warranty that AquaIllumination provides, and could do damange to your light. Using this library is entirely at your own risk. This software is provided, *AS IS*, without any warranties or conditions of any kinds. I will not be held responsible for any damages. This library is released under the Apache Version 2.0 license, which states the same and a copy can be found with the source code.

### <span id="page-4-1"></span>**1.1 Basics**

Here are some basic details of how to use this library.

### **1.1.1 Install**

The easiest method to install AquaIPy is using pip.:

\$ pip install AquaIPy

### **1.1.2 Connecting to your AI light**

Connecting to your AI light is simple. For the case where your AI light is accessible at the IP 192.168.1.10, all that is required is.:

```
>>> from aquaipy import AquaIPy
>>> ai = AquaIPy()
>>> await ai.async_connect("192.168.1.10")
```
This will verify connectivity to the light and check the firmware version is supported. In the case where you have multiple lights paired together, AquaIPy expects to be connected to the parent/primary light, of the group and will give an error if it is connected to one of the child lights.

#### **1.1.3 Getting/Setting the schedule state**

Working off the assumption that the majority of lights will be currently running on a schedule already, it's important to be able to disable and enable the schedule. If you don't disable the schedule and try to set the colors with the library, the colors will only change for a second and then change back to the schedule.

Getting the schedule state is easy.:

```
>>> await ai.async_get_schedule_state()
True
```
Setting it is easy as well.:

```
>>> await ai.async_set_schedule_state(False)
<Response.Success: 0>
```
### **1.1.4 Playing around with color**

The AI lights provide a number of color channels. The AquaIPy library provides a range of different functions to manage colors.

#### **Getting the colors**

The API will only accept certain colors, you can get the list of valid colors with the following call.:

```
>>> await ai.async_get_colors()
['deep_red', 'royal', 'cool_white', 'violet', 'green', 'blue', 'uv']
```
It's also possible to retrieve the list of the colours and their current state with the following call.:

```
>>> await ai.async_get_colors_brightness()
{'blue': 18.7,
 'cool_white': 4.4,
 'deep red': 1.0,
 'green': 1.3,
 'royal': 18.4,
 'uv': 46.3,
 'violet': 46.8}
```
#### <span id="page-6-2"></span>**Setting the colors**

The API also provides a number of different ways to set, patch all colors, as well as increase/decrease a single color channel.

All colors can be set in one call to the function below, by providing a dict of colors and their percentage value.:

```
>>> await ai.async_set_colors_brightness(all_colors)
<Response.Success: 0>
```
It also possible to modify only a subset of the colors by providing them as a dict.:

```
>>> await ai.async_patch_colors_brightness(subset_colors)
<Response.Success: 0>
```
Lastly, it's possible to update a given color channel by a specified percentage.:

```
>>> await ai.async_update_color_brightness('cool_white', 33.333)
<Response.Success: 0>
>>> await ai.async_update_color_brightness('deep_red', -15.2)
<Response.Success: 0>
```
#### **Response Codes**

The library can return a number of response codes as Response objects. The respone codes that you should be aware of are below. If any of the these error response codes are returned, then the call will have failed and no changes will have been made:

- Response.AllColorsMustBeSpecified returned when a call to async set colors brightness() doesn't include all colors.
- Response.PowerLimitExceeded returned when a call to one of the methods that updates the colors, would have exceeded the max wattage allowed for the targeted light.
- Response.InvalidData returned when invalid data is supplied to one of the methods that updates the colors.

## <span id="page-6-0"></span>**1.2 API**

*AquaiPy* provides an API for the AquaIllumination range of lights.

#### <span id="page-6-1"></span>**1.2.1 aquaipy.aquaipy module**

Module for working with the AquaIllumination range of lights.

```
class aquaipy.aquaipy.AquaIPy(name=None, session=None, loop=None)
    Bases: object
```
A class that exposes the AquaIllumination Lights API.

```
async_connect(host, check_firmware_support=True)
    Connect AquaIPy instance to a specified AI light.
```
Also verifies connectivity and firmware version support.

**Parameters** 

- <span id="page-7-0"></span>• **host** – Hostname/IP of AI light, for paired lights this should be the parent light.
- **check\_firmware\_support** (bool) Set to False to skip the firmware check

Note: It is NOT recommended to set *check\_firmware\_support=False*. Do so at your own risk!

#### Raises

- **[FirmwareError](#page-12-0)** If the firmware version is unsupported.
- **[ConnError](#page-12-1)** If unable to connect to specified AI light.
- [MustBeParentError](#page-12-2) the specified host must be the parent light, if there are multiple lights linked.

#### Example

```
>>> from aquaipy import AquaIPy
>>> ai = AquaIPy()
>>> await ai.async_connect("192.168.1.1")
```
#### **async\_get\_colors**()

Get the list of valid colors to pass to other colors methods.

Returns list of valid colors or *None* if there's an error

Return type list( color\_1..color\_n ) or None

Raises **[ConnError](#page-12-1)** – if there is no valid connection to a device, usually because a previous call to async\_connect() has failed

#### **async\_get\_colors\_brightness**()

Get the current brightness of all color channels.

Returns dictionary of color and brightness percentages, or *None* if there's an error

Return type dict( color\_1=percentage\_1..color\_n=percentage\_n ) or None

Raises **[ConnError](#page-12-1)** – if there is no valid connection to a device, usually because a previous call to connect() has failed

#### **async\_get\_schedule\_state**()

Check if light schedule is enabled/disabled.

Returns Schedule Enabled (*True*) / Schedule Disabled (*False*) or *None* if there's an error

#### Return type bool

Raises **[ConnError](#page-12-1)** – if there is no valid connection to a device, usually because a previous call to connect() has failed

#### **async\_patch\_colors\_brightness**(*colors*)

Set specified colors to the given percentage brightness.

Parameters **colors** (dict( color\_1=percentage\_1..color\_n=percentage\_n )) – Specify just the colors that should be updated

Returns Response.Success if it works, or a value indicating the error, if there is an issue.

#### Return type *[Response](#page-12-3)*

Raises **[ConnError](#page-12-1)** – if there is no valid connection to a device, usually because a previous call to connect() has failed

#### <span id="page-8-0"></span>**async\_set\_colors\_brightness**(*colors*)

Set all colors to the specified color percentage.

Note: All colors returned by *get\_colors()* must be specified.

Parameters **colors** (dict( color\_1=percentage\_1..color\_n=percentage\_n )) – dictionary of colors and percentage values

Returns Response.Success if it works, or a value indicating the error, if there is an issue.

#### Return type *[Response](#page-12-3)*

Raises **[ConnError](#page-12-1)** – if there is no valid connection to a device, usually because a previous call to connect() has failed

#### **async\_set\_schedule\_state**(*enable*)

Enable/disable the light schedule.

Parameters **enable** (bool) – Schedule Enable (*True*) / Schedule Disable (*False*)

Returns Response.Success if it works, or a value indicating the error, if there is an issue.

#### Return type *[Response](#page-12-3)*

Raises **[ConnError](#page-12-1)** – if there is no valid connection to a device, usually because a previous call to connect() has failed

#### **async\_update\_color\_brightness**(*color*, *value*)

Update a given color by the specified brightness percentage.

#### Parameters

- **color** (str) color to change
- **value** (*float*) value to change percentage by

Returns Response.Success if it works, or a value indicating the error, if there is an issue.

#### Return type *[Response](#page-12-3)*

Raises **[ConnError](#page-12-1)** – if there is no valid connection to a device, usually because a previous call to connect() has failed.

#### **base\_path**

Get base path of the AI API.

Returns base path

#### Return type str

#### **close**()

Clean-up and close the underlying async dependancies..

Note: There is no async method, as it is assumed if you are using async functions, you will use your own event loop and aiohttp.ClientSession and pass them in. This will close the client session and event loop, if they were created by this object, when it was initialised.

#### **connect**(*host*, *check\_firmware\_support=True*)

Connect AquaIPy instance to a specifed AI light, synchronously.

Parameters

- <span id="page-9-1"></span>• **host** – Hostname/IP of AI light, for paired lights this should be the parent light.
- **check\_firmware\_support** (bool) Set to False to skip the firmware check

Note: It is NOT recommended to set *check\_firmware\_support=False*. Do so at your own risk!

#### Raises

- **[FirmwareError](#page-12-0)** If the firmware version is unsupported.
- **[ConnError](#page-12-1)** If unable to connect to specified AI light.
- [MustBeParentError](#page-12-2) the specified host must be the parent light, if there are multiple lights linked.

#### Example

```
>>> from aquaipy import AquaIPy
>>> ai = AquaIPy()
>>> ai.connect("192.168.1.1")
```
#### <span id="page-9-0"></span>**firmware\_version**

Get firmware version.

Returns firmware version

#### Return type str

#### **get\_colors**()

Get the list of valid colors for other methods, synchronously.

Returns list of valid colors or *None* if there's an error

Return type list( color\_1..color\_n ) or None

Raises **[ConnError](#page-12-1)** – if there is no valid connection to a device, usually because a previous call to connect() has failed

#### **get\_colors\_brightness**()

Get the current brightness of all color channels, synchronously.

Returns dictionary of color and brightness percentages, or *None* if there's an error

Return type dict( color\_1=percentage\_1..color\_n=percentage\_n ) or None

Raises **[ConnError](#page-12-1)** – if there is no valid connection to a device, usually because a previous call to connect() has failed

#### **get\_schedule\_state**()

Check if light schedule is enabled/disabled, synchronously.

Returns Schedule Enabled (*True*) / Schedule Disabled (*False*) or *None* if there's an error

Return type bool

Raises **[ConnError](#page-12-1)** – if there is no valid connection to a device, usually because a previous call to connect() has failed

#### **mac\_addr**

Get connected devices Mac Address/Serial Number.

Returns device mac address/serial number

#### Return type str

#### <span id="page-10-0"></span>**name**

Get device name.

Returns device name

Return type str

#### **patch\_colors\_brightness**(*colors*)

Set specified colors to the given percentage values, sychronously.

Parameters **colors** (dict( color\_1=percentage\_1..color\_n=percentage\_n )) – Specify just the colors that should be updated

Returns Response.Success if it works, or a value indicating the error, if there is an issue.

Return type *[Response](#page-12-3)*

Raises **[ConnError](#page-12-1)** – if there is no valid connection to a device, usually because a previous call to connect() has failed

#### **product\_type**

Get product type.

Returns product type

#### Return type str

#### **set\_colors\_brightness**(*colors*)

Set all colors to the specified color percentage, synchronously.

Parameters **colors** (dict( color\_1=percentage\_1..color\_n=percentage\_n )) – dictionary of colors and percentage values

Returns Response.Success if it works, or a value indicating the error, if there is an issue.

#### Return type *[Response](#page-12-3)*

Raises **[ConnError](#page-12-1)** – if there is no valid connection to a device, usually because a previous call to connect() has failed

#### **set\_schedule\_state**(*enable*)

Enable/Disable the light schedule, synchronously.

Parameters **enable** (bool) – Schedule Enable (*True*) / Schedule Disable (*False*)

Returns Response.Success if it works, or a value indicating the error, if there is an issue.

#### Return type *[Response](#page-12-3)*

Raises **[ConnError](#page-12-1)** – if there is no valid connection to a device, usually because a previous call to connect() has failed

#### **supported\_firmware**

Check if current firmware is supported.

Returns status of firmware support

Return type bool

#### **update\_color\_brightness**(*color*, *value*)

Update a given color by the specified brightness, synchronously.

#### Parameters

• **color**  $(str)$  – color to change

• **value** (float) – value to change percentage by

<span id="page-11-0"></span>Returns Response.Success if it works, or a value indicating the error, if there is an issue.

Return type *[Response](#page-12-3)*

Raises **[ConnError](#page-12-1)** – if there is no valid connection to a device, usually because a previous call to connect() has failed.

**class** aquaipy.aquaipy.**HDDevice**(*raw\_data*, *primary\_mac\_address=None*)

Bases: object

A class for handling the conversion of data for a device.

#### **convert\_to\_intensity**(*color*, *percentage*)

Convert a percentage to the native AI API intensity value.

The conversion is different for every color and model of light. The intensity to be returned will be bewtween 0-1000 for non-HD values and between 1000-2000 for HD (over 100%) values.

#### **Parameters**

- $color(str)$  the specified color to convert
- **percentage**  $(fload)$  the percentage to convert

Returns intensity value (0-2000)

#### Return type int

#### **convert\_to\_mw**(*color*, *intensity*)

Convert a given AI API native intensity value to the mWatt value.

An input intesnity (0-2000), is converted to the equivalent mWatt value for that color channel, on the specified device. This will differ for each color channel and device type.

#### Parameters

- $color(str)$  the specified color to convert
- **intensity** (int) the specified color intensity (0-2000)

Returns the resulting mWatt value, for the given intensity

#### Return type float

#### **convert\_to\_percentage**(*color*, *intensity*)

Convert the native AI API intensity value to a percentage.

The conversion of the intensity value (0 - 2000) will be different for every color and light model.

#### Parameters

- **color**  $(str)$  the specified color to convert
- **intensity** (int) the specified color intensity (0-2000)

Returns the resulting percentage

Return type float

#### **is\_primary**

Check is HDDevice object represents a parent light.

Returns true if parent, false if not

Return type bool

<span id="page-12-6"></span>**mac\_address** Get devices MAC address/serial number.

Returns MAC address of device

Return type str

#### **max\_mw**

Get the max mWatts supported power level for the device.

Returns max mWatts

Return type int

<span id="page-12-3"></span>**class** aquaipy.aquaipy.**Response** Bases: enum.Enum

Response codes, for the AquaIPy methods.

```
AllColorsMustBeSpecified = 5
Error = 1
InvalidBrightnessValue = 3
InvalidData = 6
NoSuchColour = 2
PowerLimitExceeded = 4
Success = 0
```
### <span id="page-12-5"></span>**1.2.2 aquaipy.error module**

This modules contains all the errors that are part of AquaIPy.

```
exception aquaipy.error.ConnError(message, host)
    Bases: aquaipy.error.Error
```
Raised when there is a connection error for an AI light.

Variables

- **message** error message
- **host** host
- <span id="page-12-4"></span>**exception** aquaipy.error.**Error** Bases: Exception

Base class for exceptions in this class.

<span id="page-12-0"></span>**exception** aquaipy.error.**FirmwareError**(*message*, *firmware\_version*) Bases: [aquaipy.error.Error](#page-12-4)

Raised when connecting to a device that has unsupported firmware.

<span id="page-12-2"></span>Variables

- **message** error message
- **[firmware\\_version](#page-9-0)** unsupported version of firmware

#### **exception** aquaipy.error.**MustBeParentError**(*message*, *parent\_identifier*) Bases: [aquaipy.error.Error](#page-12-4)

Raised when connecting to a light that isn't the parent.

The AquaIPy library only supports connecting to a parent light. There is support for paired devices, as long as the parent is the device that is connected to.

Variables

- **message** error message
- **parent\_identifier** an identifier for the parent device

# CHAPTER 2

Indices and tables

- <span id="page-14-0"></span>• genindex
- modindex
- search

Python Module Index

<span id="page-16-0"></span>a

aquaipy, [3](#page-6-0) aquaipy.aquaipy, [3](#page-6-1) aquaipy.error, [9](#page-12-5)

### Index

## <span id="page-18-0"></span>A

```
AllColorsMustBeSpecified
        (aquaipy.aquaipy.Response attribute), 9
AquaIPy (class in aquaipy.aquaipy), 3
aquaipy (module), 3
aquaipy.aquaipy (module), 3
aquaipy.error (module), 9
async_connect() (aquaipy.aquaipy.AquaIPy
       method), 3
async_get_colors() (aquaipy.aquaipy.AquaIPy
       method), 4
async_get_colors_brightness()
        (aquaipy.aquaipy.AquaIPy method), 4
async_get_schedule_state()
        (aquaipy.aquaipy.AquaIPy method), 4
async_patch_colors_brightness()
        (aquaipy.aquaipy.AquaIPy method), 4
async_set_colors_brightness()
        (aquaipy.aquaipy.AquaIPy method), 4
async set schedule state()
        (aquaipy.aquaipy.AquaIPy method), 5
async update color brightness()
        (aquaipy.aquaipy.AquaIPy method), 5
```
## B

base\_path (*aquaipy.aquaipy.AquaIPy attribute*), [5](#page-8-0)

## C

close() (*aquaipy.aquaipy.AquaIPy method*), [5](#page-8-0) connect() (*aquaipy.aquaipy.AquaIPy method*), [5](#page-8-0) ConnError, [9](#page-12-6) convert\_to\_intensity() (*aquaipy.aquaipy.HDDevice method*), [8](#page-11-0) convert\_to\_mw() (*aquaipy.aquaipy.HDDevice method*), [8](#page-11-0) convert\_to\_percentage() (*aquaipy.aquaipy.HDDevice method*), [8](#page-11-0)

## E

Error, [9](#page-12-6)

Error (*aquaipy.aquaipy.Response attribute*), [9](#page-12-6)

## F

firmware\_version (*aquaipy.aquaipy.AquaIPy attribute*), [6](#page-9-1) FirmwareError, [9](#page-12-6)

## G

get\_colors() (*aquaipy.aquaipy.AquaIPy method*), [6](#page-9-1) get\_colors\_brightness() (*aquaipy.aquaipy.AquaIPy method*), [6](#page-9-1) get\_schedule\_state() (*aquaipy.aquaipy.AquaIPy method*), [6](#page-9-1)

## H

HDDevice (*class in aquaipy.aquaipy*), [8](#page-11-0)

## I

InvalidBrightnessValue (*aquaipy.aquaipy.Response attribute*), [9](#page-12-6) InvalidData (*aquaipy.aquaipy.Response attribute*), [9](#page-12-6) is\_primary (*aquaipy.aquaipy.HDDevice attribute*), [8](#page-11-0)

### M

mac\_addr (*aquaipy.aquaipy.AquaIPy attribute*), [6](#page-9-1) mac\_address (*aquaipy.aquaipy.HDDevice attribute*), [8](#page-11-0) max\_mw (*aquaipy.aquaipy.HDDevice attribute*), [9](#page-12-6) MustBeParentError, [9](#page-12-6)

## N

name (*aquaipy.aquaipy.AquaIPy attribute*), [7](#page-10-0) NoSuchColour (*aquaipy.aquaipy.Response attribute*),  $\mathbf Q$ 

## P

patch\_colors\_brightness() (*aquaipy.aquaipy.AquaIPy method*), [7](#page-10-0) PowerLimitExceeded (*aquaipy.aquaipy.Response attribute*), [9](#page-12-6)

product\_type (*aquaipy.aquaipy.AquaIPy attribute*), [7](#page-10-0)

## R

Response (*class in aquaipy.aquaipy*), [9](#page-12-6)

## S

set\_colors\_brightness() (*aquaipy.aquaipy.AquaIPy method*), [7](#page-10-0) set\_schedule\_state() (*aquaipy.aquaipy.AquaIPy method*), [7](#page-10-0) Success (*aquaipy.aquaipy.Response attribute*), [9](#page-12-6) supported\_firmware (*aquaipy.aquaipy.AquaIPy attribute*), [7](#page-10-0)

## $\cup$

```
update_color_brightness()
        (aquaipy.aquaipy.AquaIPy method), 7
```